## **Pdf Xps Converter Full Edition Book Utorrent Zip**

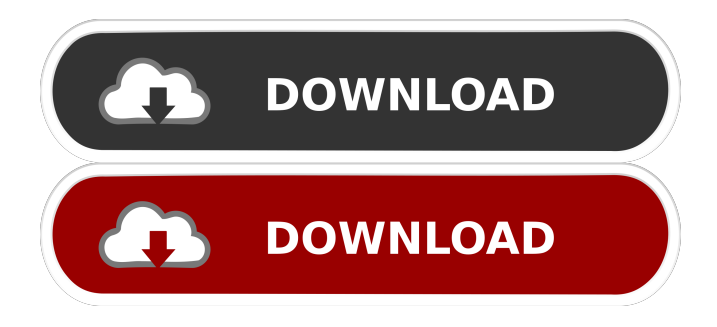

How to convert PDF to PNG Upload pdf-file(s) Choose "to png" Download your png. In this article, I will show you a solution to convert PDF to PNG files and another converter for HTML to PNG, which is able to create the effect of a slide. PNG file format (Portable Network Graphics) is an image file format, created by. It is a platform-independent, lossless, and has a compression standard of the International. PNG file format was developed by James H. Morris, who is a graphic engineer at the. It was made available for the public in 1996. In 2002, the International Medical Information Interchange (IMMI) approved the format and proposed a standard, and a public domain software that could be used to create PNGs was released. For example, Adobe Photoshop, Adobe Illustrator and many other graphics editors are able to create PNG images. How to convert PDF to BMP Upload pdf-file(s) Choose "to bmp" Download your bmp. A BMP is a bitmap image format, developed by Microsoft. It supports a variety of bitmap and pixel formats, including the Windows standard 8-bit and 24-bit true color formats, 32-bit and 48-bit color formats, and also 24-bit gray and 8-bit monochrome formats. Microsoft developed the BMP file format and protocol. The BMP format was designed by Microsoft to store digital photographs and illustration, as well as gray and color images, in an easy-to-read, highly portable format. Download and install Universal Document Converter. Click on "File" > "Print". Select "PNG file" and then "Save as" XPS to Png How to convert TIF to PDF Upload tif-file(s) Choose "to pdf" Download your pdf. TIFF (Tagged Image File Format) is a file format for storing raster and scanned images, developed by, which is defined in IEC 60000-13. TIFF is the de facto standard image format on Windows. It can store both raster and, and is used extensively by scanners and many graphics software programs. The file format is designed to support color images in digital photography or other imaging applications. TIF is widely used by individuals, graphic artists, photo retouchers, document composers and software developers

File converter : convert file from png, jpg, jpeg, pdf, ppt, txt, eps to xps. convert file from png, jpg, jpeg, pdf, ppt, txt, eps to xps. Jan 26, 2019 Instruction: Download and install Universal Document Converter. Open an XPS file you want to convert to PDF. Click "File" > "Print". Select . 7 steps 1 min Materials: PDF to XPS online converter - Convert PDF to XPS for. 1.Open free PDF website and choose Convert application. 2.Click inside the file drop area to upload PDF files or drag & drop PDF files. 3.You can upload maximum 10 files for the operation. Video Tutorials. File converter : convert file from png, jpg, jpeg, pdf, ppt, txt, eps to xps. convert file from png, jpg, jpeg, pdf, ppt, txt, eps to xps. Jan 26, 2019 Instruction: Download and install Universal Document Converter. Open an XPS file you want to convert to PDF. Click "File" > "Print". Select . 7 steps 1 min Materials: PDF to XPS online converter - Convert PDF to XPS for. 1.Open free PDF website and choose Convert application. 2.Click inside the file drop area to upload PDF files or drag & drop PDF files. 3.You can upload maximum 10 files for the operation. PDF/XPS online convert tool : convert file from png, jpg, jpeg, pdf, ppt, txt, eps to xps. convert file from png, jpg, jpeg, pdf, ppt, txt, eps to xps. Jan 26, 2019 Instruction: Download and install Universal Document Converter. Open an XPS file you want to convert to PDF. Click "File" > "Print". Select . 7 steps 1 min Materials: PDF to XPS online converter - Convert PDF to XPS for. 1.Open free PDF website and choose Convert application. 2.Click inside the file drop area to upload PDF files or drag & drop PDF files. 3.You can upload maximum 10 files for the operation 2d92ce491b